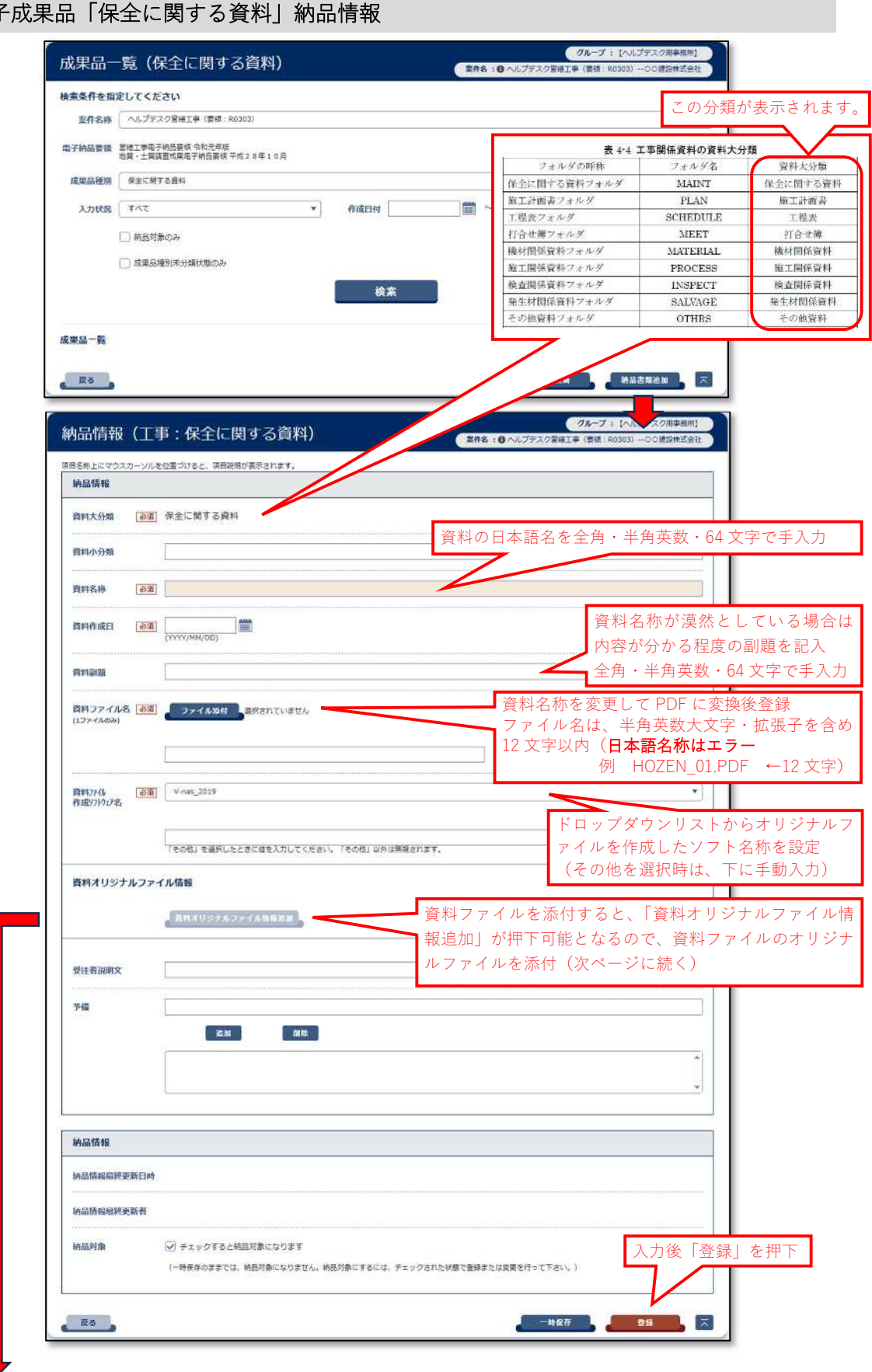

電子成果品「保全に関する資料」納品情報

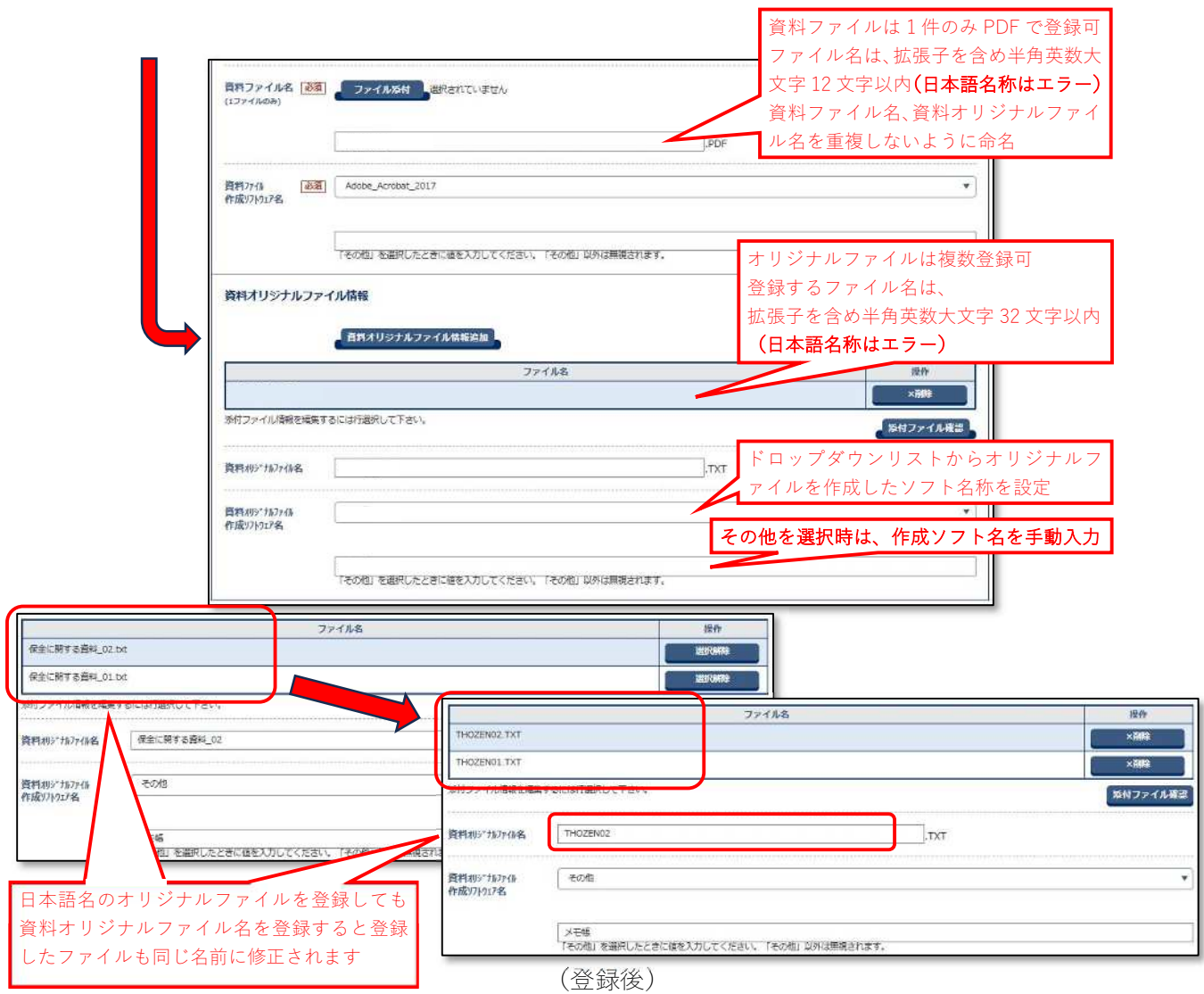

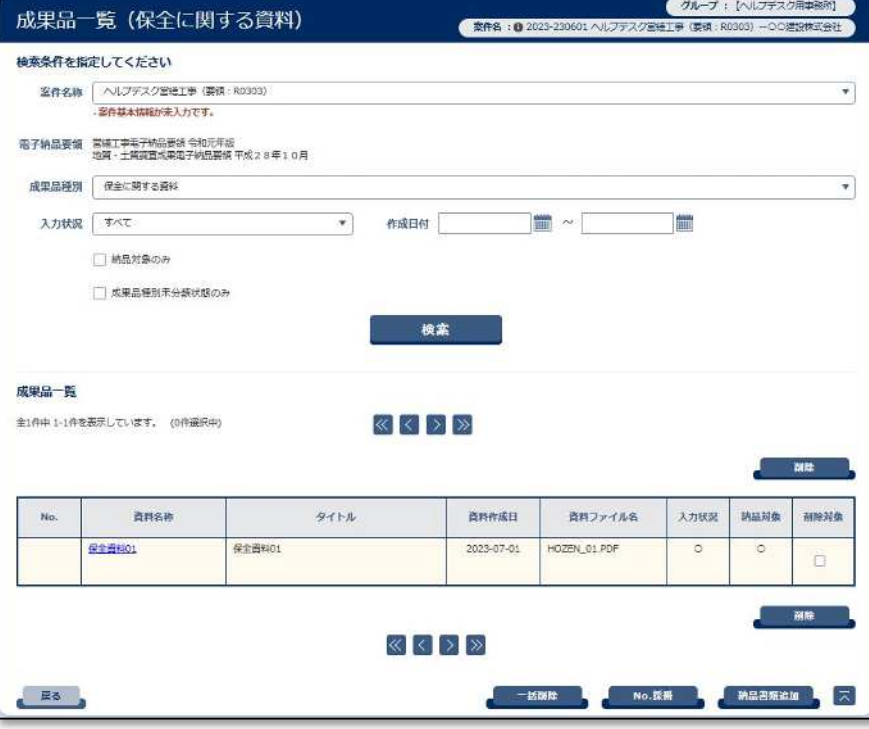

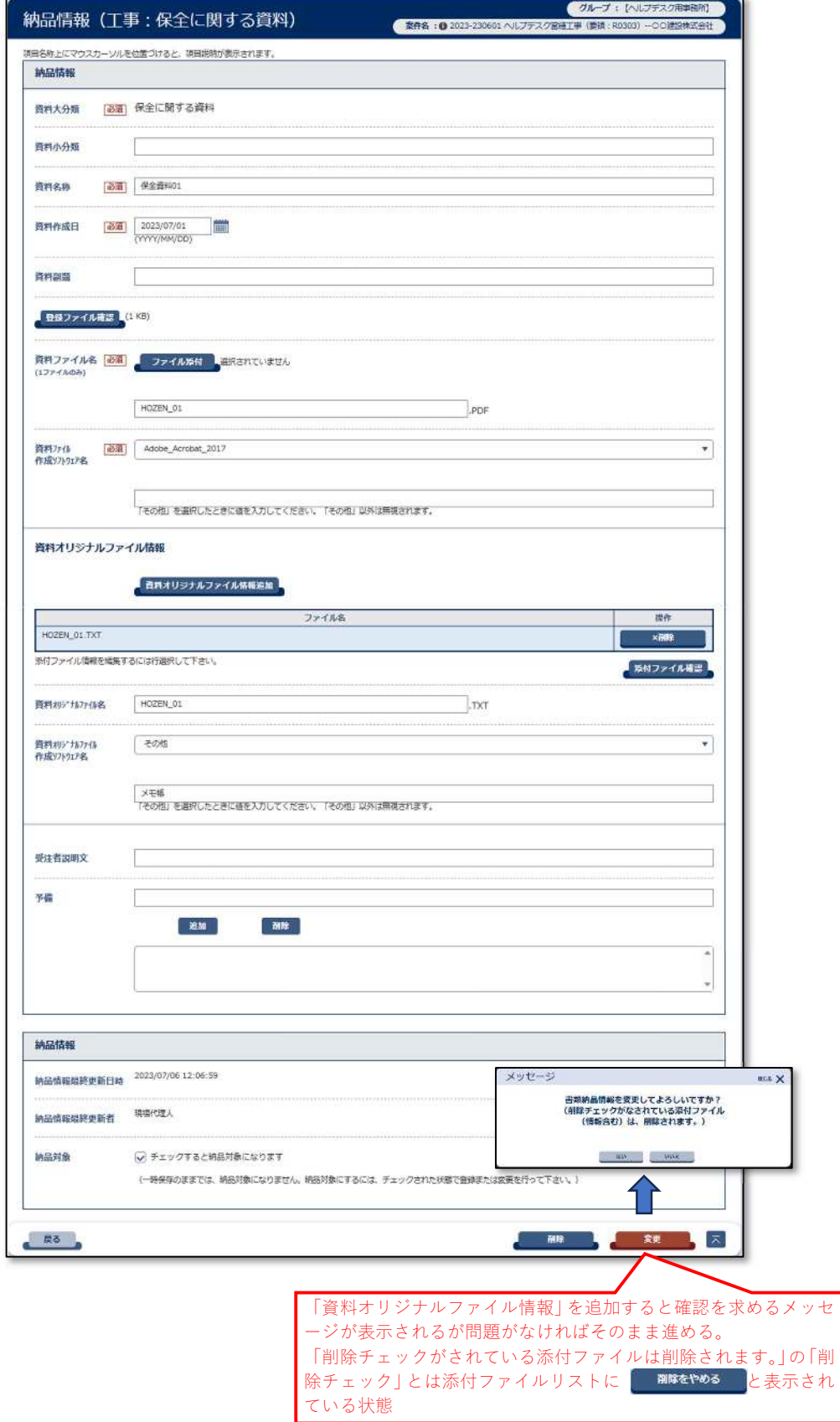

## (「保全に関する資料」納品情報登録結果)